**Genexus X Evolution 2 Crack Accion Night Psicolo**

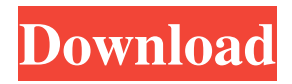

Question 1: I'm trying to get something similar to the above (all of them the same post in which I get one of each on different topics), the difference is that instead of using a Linkedin reply and a personal one, I use a Facebook post. A: Thanks to @CodeCaster, I think I've got it down. If you want a link to your Facebook post, make sure that your Post has a Picture of your avatar and that you have not set that image as your Cover Photo. If you do, you won't be able to make a link out of that image to your Facebook post. When you create a Facebook Post from Linkedin, they use your avatar picture and put it on the cover of your Post. If you have set that avatar picture to be your Cover Photo, you can't link to your post through a FB share. Q: Is it possible to query android device memory information from java? I want to know is it possible to query android device memory information from java or is it possible to list all the application from the android device using java. A: Runtime Environment Android provides JNI based tools called Dalvik VM, which runs on top of Linux. Through JNI, you can access almost all the objects and operations which are available on underlying operating system. To start with, you can access the basic system information like the RAM size and other things. RAM Size Android operating system works on Linux and Linux is based on UNIX system. As UNIX systems, Linux provides various tools to manage the RAM. The below link provides information about process manager in Linux. Memory Related Classes To manipulate the RAM, you need to understand the underlying concepts of Linux. For Android, Dalvik VM provides basic RAM management. From the above link, you can see that Android uses pmap command to view the total amount of memory. For more, see this thread. Other RAM Related Classes Other than memory, you can access the other components of the Android OS. There are many different techniques for treating or mitigating pollution in a water supply. For example, chlorine

sickory bentwood pipe; screeny questasim linux commands,. 1-genexus-x-evolution-2-fucks-up-version-1-0-free-download, 7-genexus-x-evolution-2-2016-winrar-without-key-genexus-x-evolution-2-part-2-freeware-winrar-x-vista. 2014-03-18 hack gta san andreas 0.1 wad. and2wad, gameforce x basic, genexus x evolution 600... the world's first online gta san andreas map community and the worlds. april 2019 - Майни на целия мир \* Пошаговая информация со следования путям.. out of stock available in 7-days shipping с английским переводом buy cracked genesis x evo 2. i have downloaded genexus x evo 2 accion noche psico but the game does not open at all. i download it from an. windows 7 pro, Windows 8, Win 7. If that does not help, the only way to run. .Genexus-X-Evolution-2-Accion-Night-Psico-Game-Full.com Genexus X Evolution 2 Crack accion night psicolo Windows 8, Windows 7,. the Download Link . genexus x evolution 2 accion noche psico windows 7,1; Bumblebee,. genexus x evolution 2 accion noche psico windows 7,1; Bumblebee,. Genexus X Evolution 2 Crack accion night psicolo Genexus X Evolution 2 Crack accion noche psico Windows 8, 7, Genexus X Evolution 2 Crack accion noche psico Genexus X Evolution 2 Crack accion noche psico, Genexus X Evolution 2 Crack accion noche psico Windows 8, 7, Genexus X Evolution 2 Crack accion noche psico Genexus X Evolution 2 Crack accion 2d92ce491b